# The luaset Package in LaTeX

Chetan Shirore and Dr. Ajit Kumar

December 27, 2022

## 1 Introduction

The luaset package is developed to define finite sets and perform operations on finite sets inside LaTeX documents. There is no particular environment in the package for performing set operations. The package commands can be used in any environment (including the mathematics environment). It is written in Lua, and tex file is to be compiled with the LuaLaTeX engine. The time required for performing set operations is not an issue while compiling with LuaLaTeX. There is no need to install Lua on the users' system as tex distributions (TeXLive or MikTeX) come bundled with LuaLaTeX. The package is helps to perform set operations (union, intersection, difference, etcetera) in LaTeX documents. It may also save the users' efforts to copy sets from other software (which may not be in LaTeX compatible format) and to use them in a tex file. The package supports the nesting of commands for multiple operations.

### 2 Installation and License

The installation of the luaset package is similar to plain latex package, where the .sty file is in LaTeX directory of texmf tree. The package can be included with \usepackage{luaset} command in the preamble of the LaTeX document. The TeX file is to be compiled using the LuaLaTeX engine.

The luaset package is released under the LaTeX Project Public License v1.3c or later. The complete license text is available at <http://www.latex-project.org/lppl.txt>. It is developed in Lua. Lua is available as a certified open-source software. Its license is simple and liberal, which is compatible with GPL. Questions on <https://tex.stackexchange.com> inspired a small part of the development of this package. The content on this site is available under the CC BY-SA license. It also loads the luamaths package, which is available under the LaTeX Project Public License v1.3c or later. This package is loaded to use the standard mathematical functions and computations on real numbers while performing operations on sets.

#### 2.1 Defining and Displaying Sets

A set can be defined by using the \luaSetNew command.

```
\luaSetNew{name}{set}
```
The following commands define sets A and B.

```
\luaSetNew{A}{a,b,c,10,d,10,a,30}
\luaSetNew{B}{d,e,f,10,20}
```
The set can be displayed or printed by using the **\luaSetPrint** command.

\luaSetPrint{name of set}

For example, the following commands

```
\{(A = \langle \text{B}} \rangle) \\{(B = \langle \text{lastPrint}\{B\} \rangle)\}
```
output to

 $A = \{10, 30, a, b, c, d\}$  $B = \{10, 20, d, e, f\}$ 

The standard mathematical functions can also be used.

### 2.2 Commands in the luaset package

Table [1](#page-1-0) summarises commands in the luaset package.

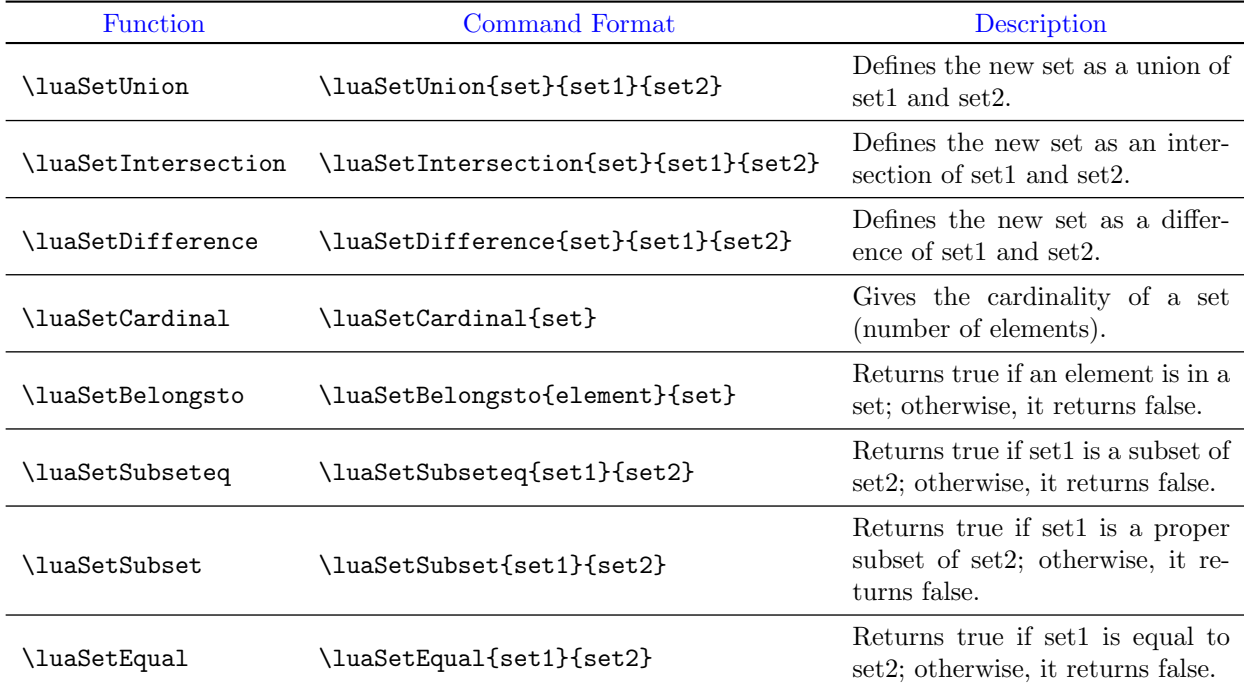

<span id="page-1-0"></span>Table 1: Commands in the luaset package

#### 2.3 Examples and Usage

<span id="page-2-0"></span>The latex document (Listing: [1\)](#page-2-0) uses various commands in the luaset package.

Listing 1: LaTeX document with luaset package

```
\documentclass{article}
\usepackage{luaset,parskip}
\begin{document}
\luaSetNew{A}{a,b,c,\mathCos{0},d,10,a,30}
\luaSetNew{B}{d,e,f,10,20}
\luaSetUnion{C}{A}{B}
\luaSetIntersection{D}{A}{B}
\luaSetDifference{E}{A}{B}
\luaSetDifference{F}{B}{A}
\(\A = \lceil \Delta \rceil) \quad \text{if} \quad \text{if} \quad \text\(B = \langle B \rangle \, \mathcal{B} \mid \mathcal{B} \rangle % printing set B
\(C = A \cup B = \Upsilon \setminus C) % printing set C
\(D = A\cap B = \lceil \Delta(S_t) \rceil \text{D} \mid \text{if } p\text{ and } s\text{ of } D\setminus(E = A-B = \lvertluaSetPrint{E}\setminus) % printing set E
\setminus(F = B-A = \lvert \text{DASetPrint(F)} \rangle % printing set F
The Cardinality of set \(\mathbb{A}) is \lceil \mathbb{A} \rceil.
It is \luaSetSubseteq{A}{B} that \(A \subseteq B \).
It is \luaSetSubseteq{A}{C} that \(A \subseteq C \).
It is \luaSetSubset{A}{B} that \ (A \subset B \).It is \lceil \Delta SetSubset{A} (C) \cdot \Delta \setminus (A \setminus subset C \setminus).\luaSetIntersection{G}{C}{A}
\setminus(G = C \cap A = \luasetPrint(G)) % printing set G
It is \lceil \Delta \cdot \Delta \rceil that \A = B \.
It is \la \text{Qual}(G){A} that \cdot (G=A \cdot).
It is \langleluaSetBelongsto{z}{A} that \zeta \in A \).
```

```
It is \langleluaSetBelongsto{10}{A} that \langle(10 \in A \).
```

```
\luaSetNew{S}{a,10,b,x,y,z,100,200}
\setminus(S = \lvertluaSetPrint{S}\setminus) % printing set S
\luaSetIntersection{H}{C}{S}
\luaSetUnion{I}{D}{S}
\(\{H\} \subset \cap S = \langle \text{H}\rangle \) % printing set H
\I(\I = D \cup S = \Upsilon \text{Frint} \setminus \mathcal{I} \setminus \mathcal{I} printing set I
\end{document}
```
The latex document (Listing: [1\)](#page-2-0) generates the following output on the compilation.

```
A = \{10, 30, 1.0, a, b, c, d\}B = \{10, 20, d, e, f\}C = A \cup B = \{10, 20, 30, 1.0, a, b, c, d, e, f\}D = A \cap B = \{10, d\}E = A - B = \{30, 1.0, a, b, c\}F = B - A = \{20, e, f\}The Cardinality of set A is 7.
It is false that A \subseteq B.
It is true that A \subseteq C.
It is false that A \subset B.
It is true that A \subset C.
G = C \cap A = \{10, 30, 1.0, a, b, c, d\}It is false that A = B.
It is true that G = A.
It is false that z \in A.
It is true that 10 \in A.
S = \{10, 100, 200, a, b, x, y, z\}H = C \cap S = \{10, a, b\}I = D \cup S = \{10, 100, 200, a, b, d, x, y, z\}
```
The luaset package can be modified or extended by adding custom Lua programs. Advanced users acquainted with Lua can do so.